# 26 LAMBOURNE Route 4 Density Plots

Pre RNAV Trial (conv) RNAV Trial Pre/Post P‐RNAV Implementation Conv <sup>+</sup> RNAV(2013/14) RNAV Revised (June 2016) RNAV Revised (July 2016) Conv (July 2016)

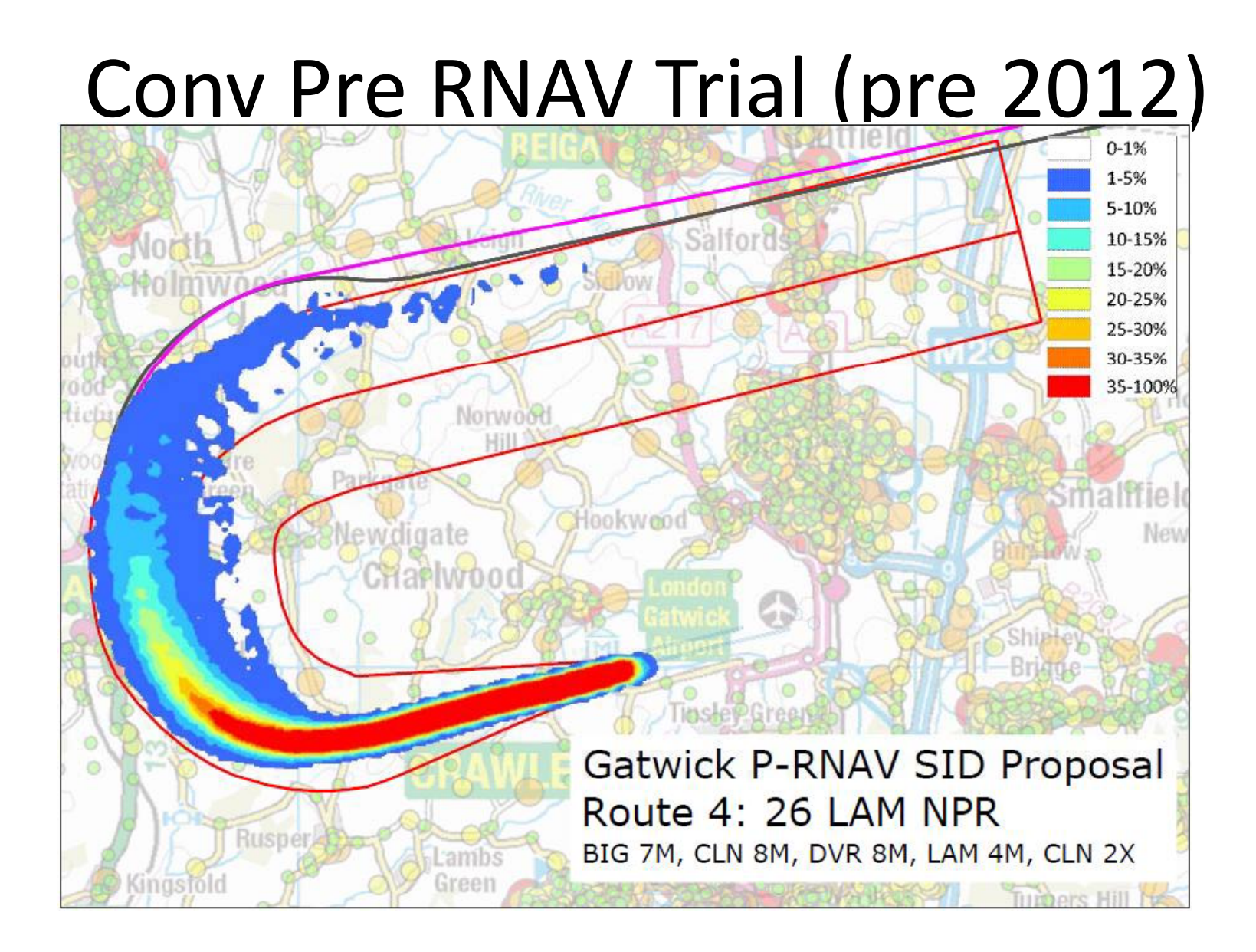

## RNAV Trial (2008‐2013)

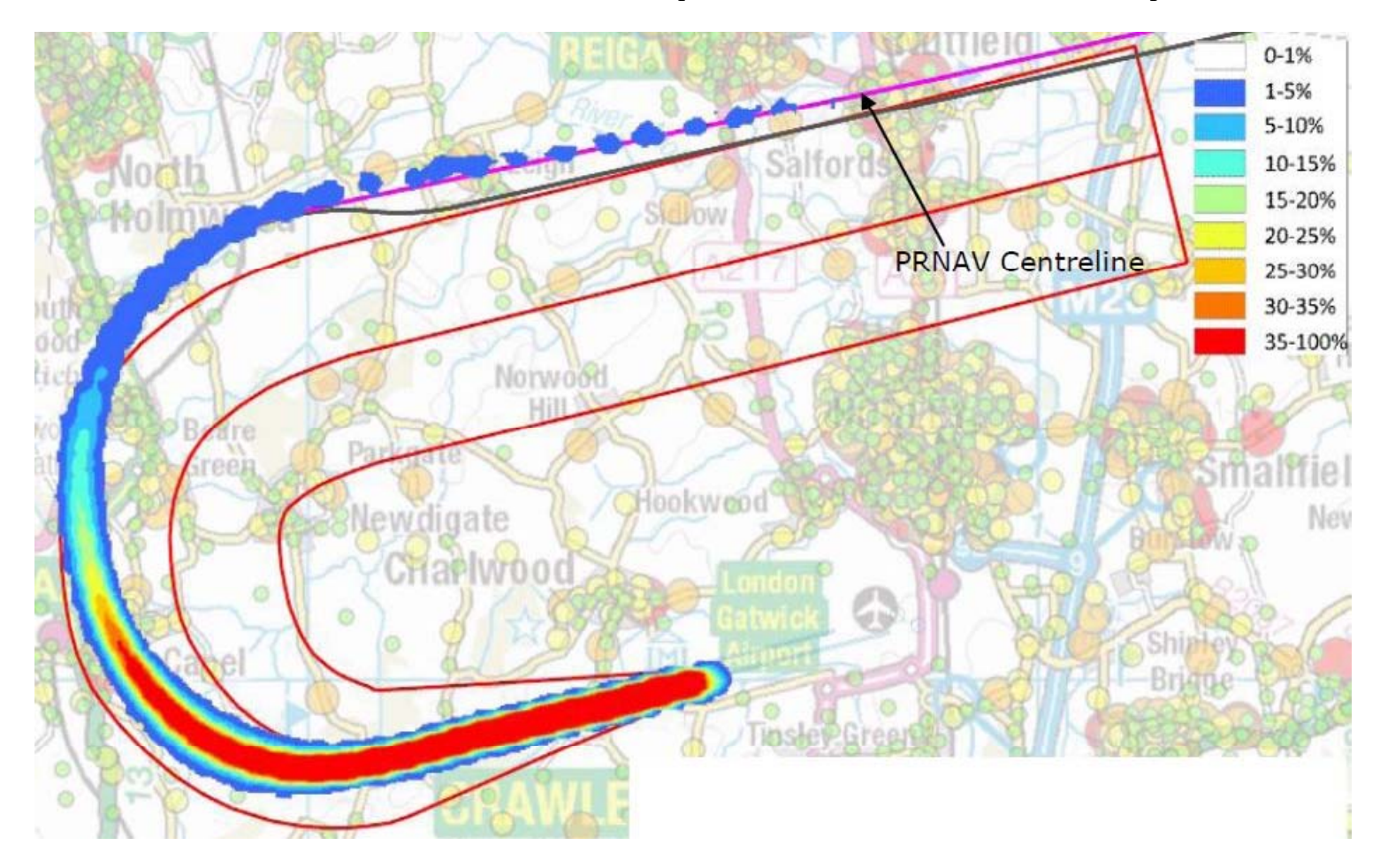

## 26LAMBOURNE Density July 2013 2727 Aircraft – Showing CONVENTIONAL Departures Only

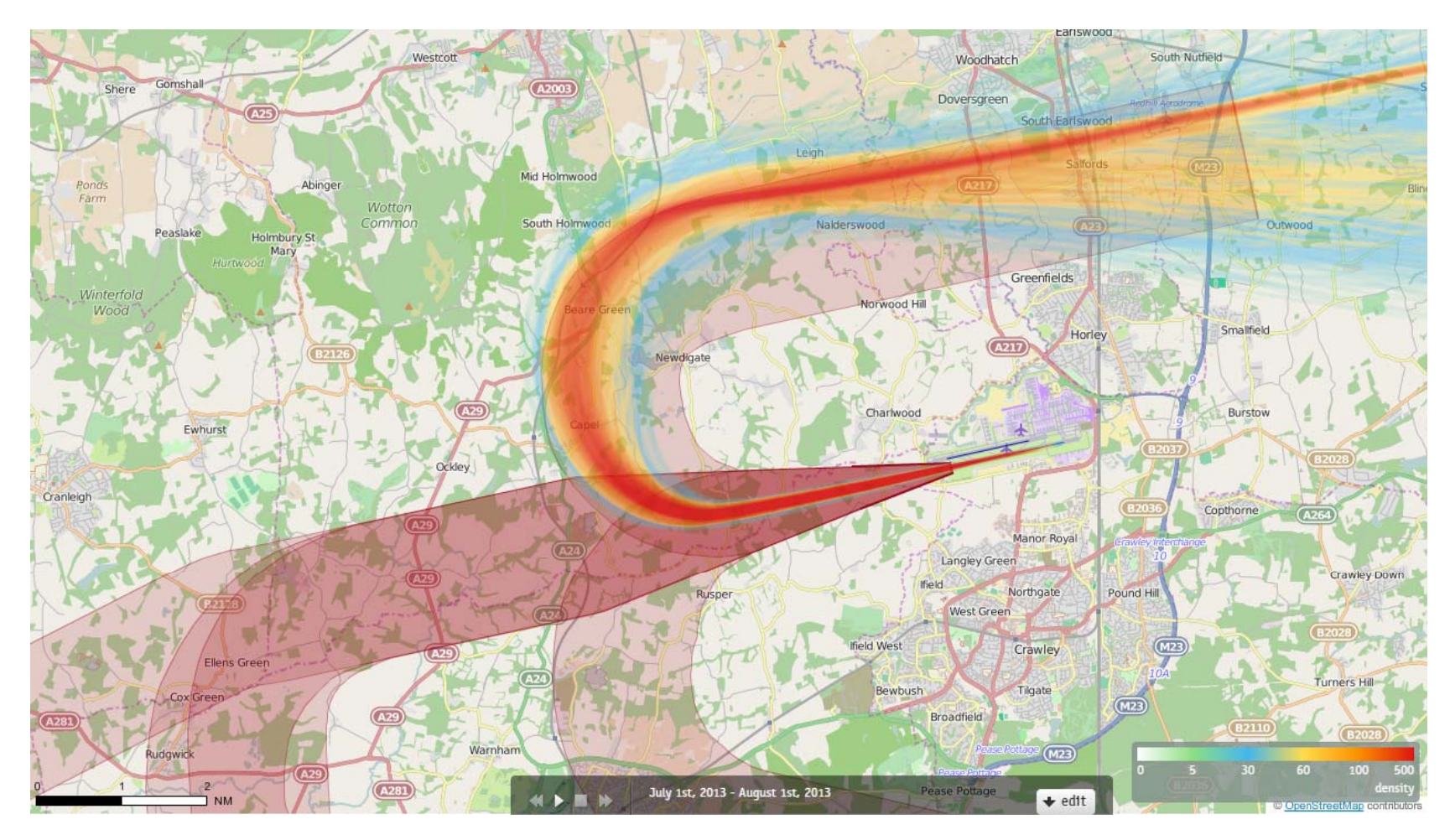

#### **Track density**

Each track is drawn as <sup>a</sup> line which has <sup>a</sup> width of just <sup>a</sup> few pixels and each pixel on the screen counts how often <sup>a</sup> 'track line' comes across this pixel when drawing all the tracks.

When all the tracks have been drawn, each pixel decides upon its colour based on the number of times <sup>a</sup> 'track line' has come across that pixel. The conversion from "count" to "colour" is guided by the numbers and colours given in the current Palette.

## 26LAMBOURNE Density June 2014 2538 Aircraft – Showing P‐RNAV Departures Only

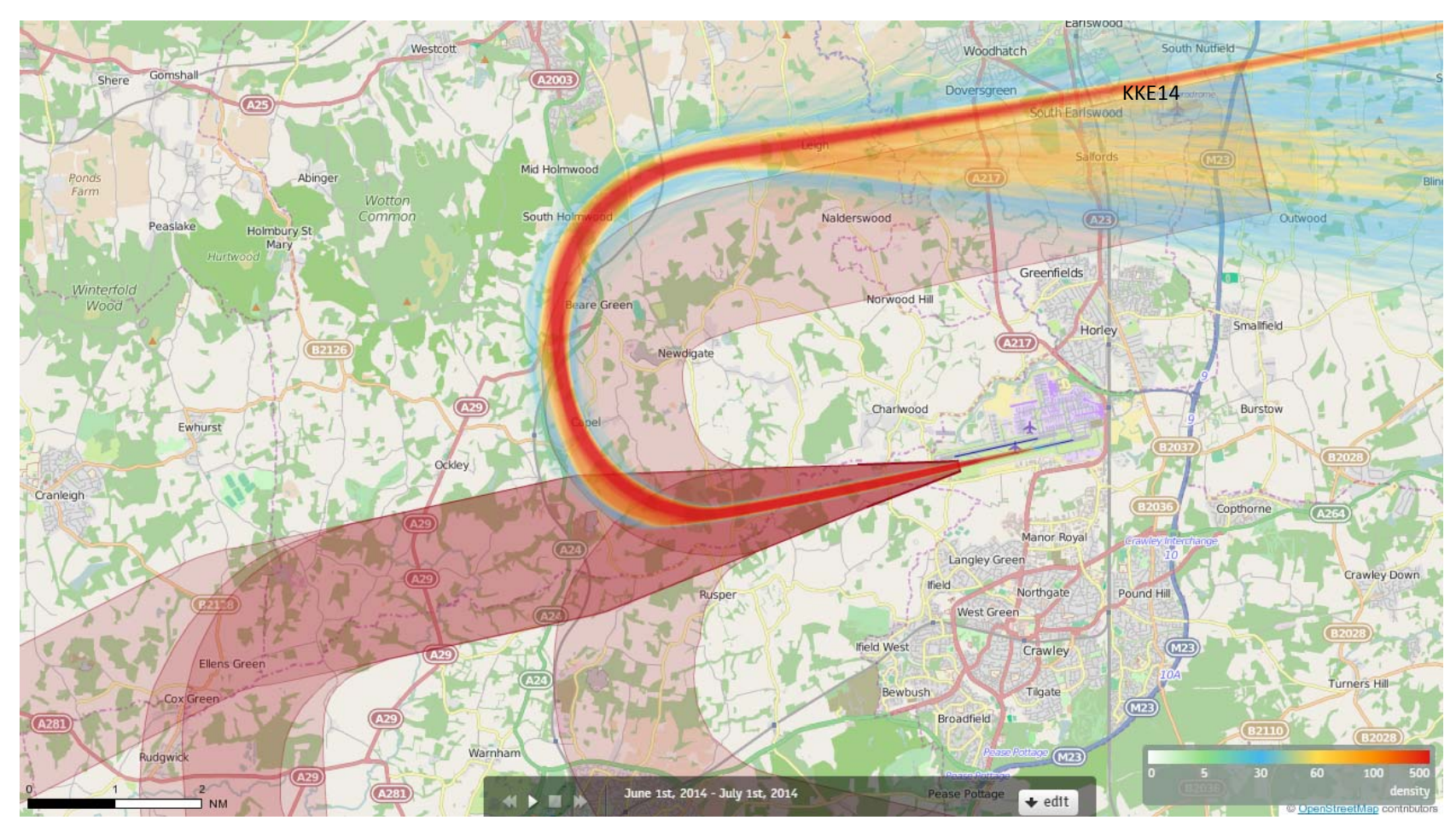

#### **Track density**

Each track is drawn as <sup>a</sup> line which has <sup>a</sup> width of just <sup>a</sup> few pixels and each pixel on the screen counts how often <sup>a</sup> 'track line' comes across this pixel when drawing all the tracks.

When all the tracks have been drawn, each pixel decides upon its colour based on the number of times <sup>a</sup> 'track line' has come across that pixel. The conversion from "count" to "colour" is guided by the numbers and colours given in the current Palette.

## 26LAMBOURNE Density June 2016 2793 Aircraft – Showing P‐RNAV Departures Only

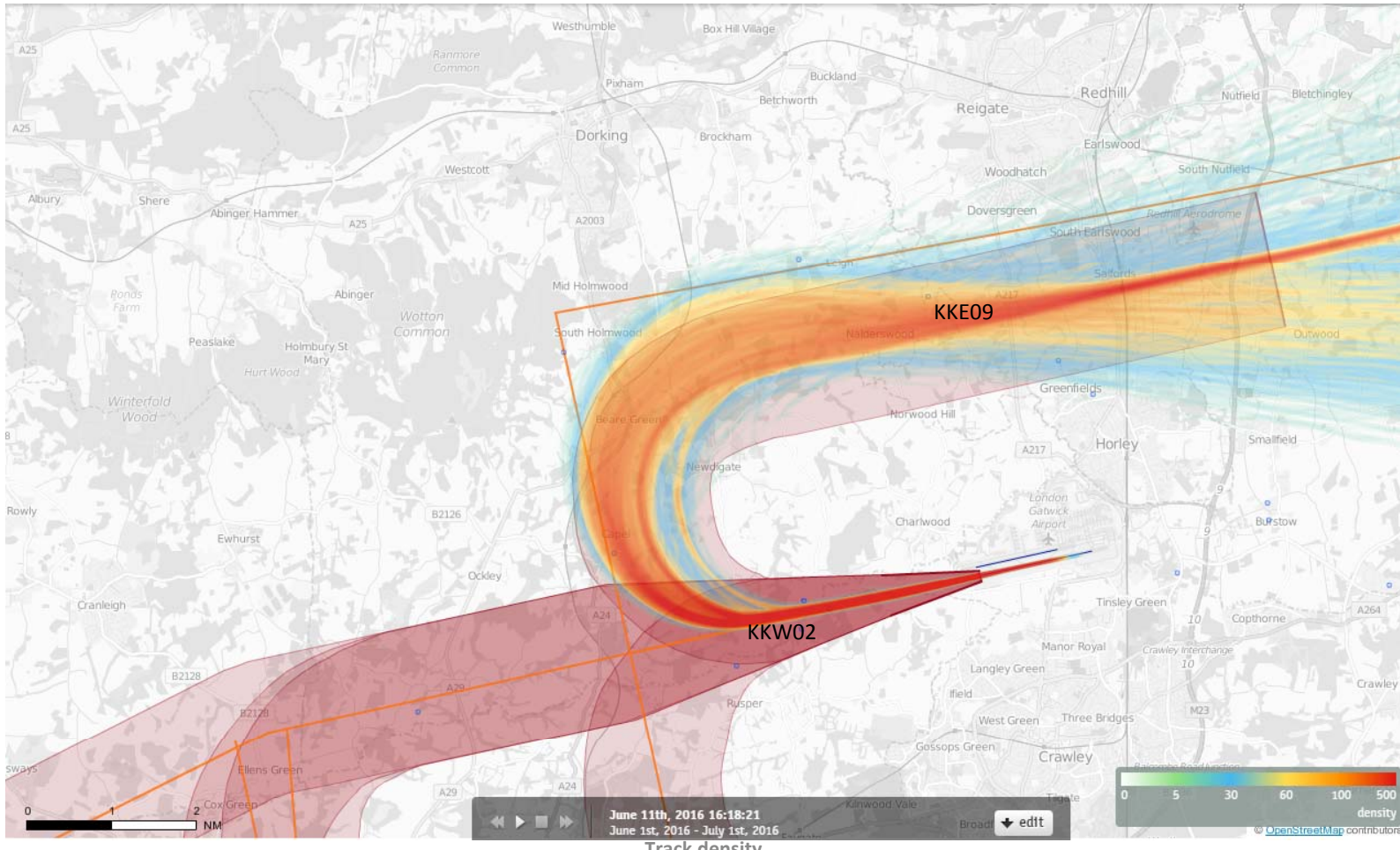

**Track density**

Each track is drawn as <sup>a</sup> line which has <sup>a</sup> width of just <sup>a</sup> few pixels and each pixel on the screen counts how often <sup>a</sup> 'track line' comes across this pixel when drawing all the tracks.

When all the tracks have been drawn, each pixel decides upon its colour based on the number of times <sup>a</sup> 'track line' has come across that pixel. The conversion from "count" to "colour" is guided by the numbers and colours given in the current Palette.

## 26LAMBOURNE Density July 2016 4795 Aircraft – Showing RNAV1 Departures Only

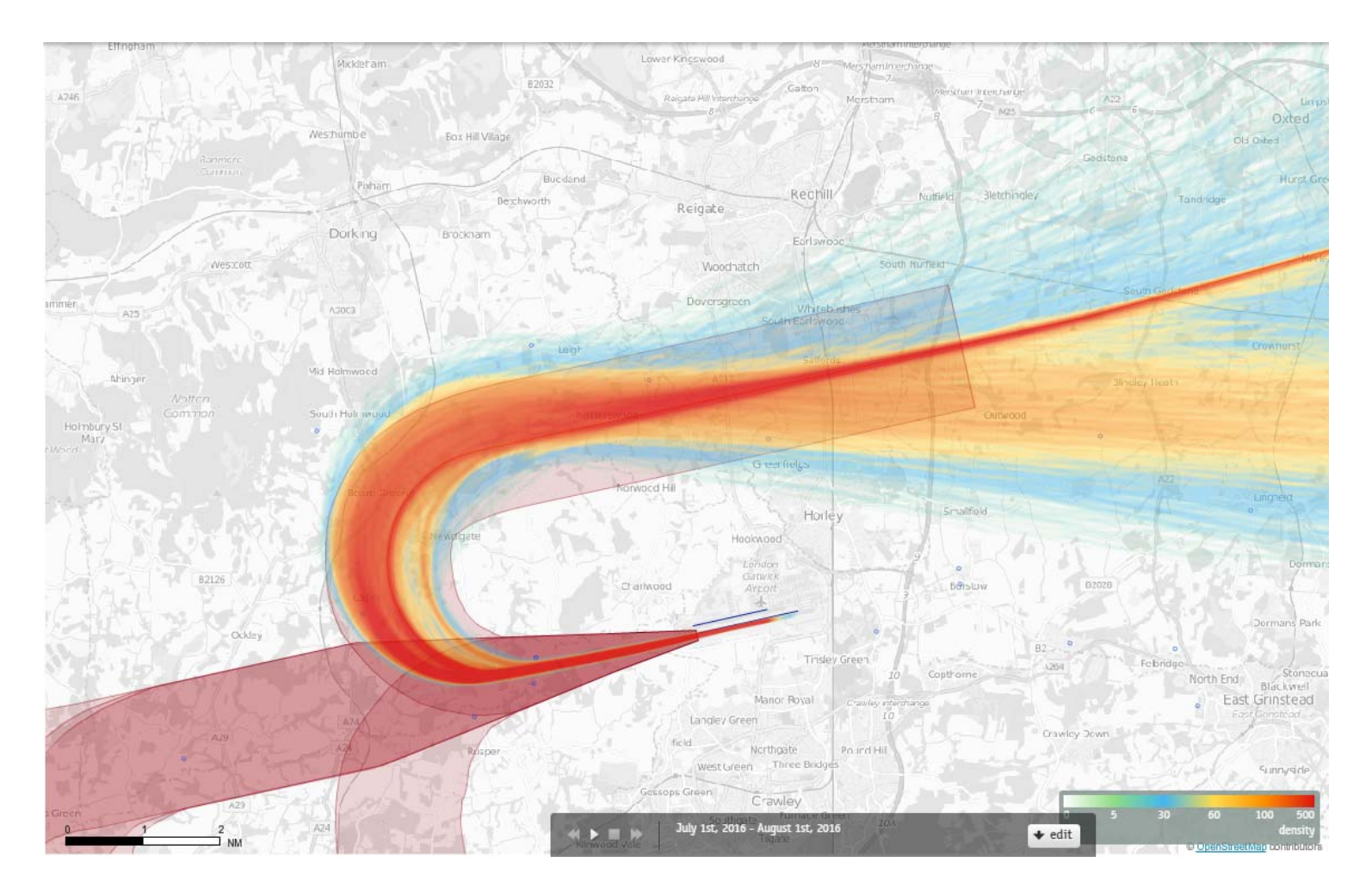

#### **Track density**

Each track is drawn as <sup>a</sup> line which has <sup>a</sup> width of just <sup>a</sup> few pixels and each pixel on the screen counts how often <sup>a</sup> 'track line' comes across this pixel when drawing all the tracks.

When all the tracks have been drawn, each pixel decides upon its colour based on the number of times <sup>a</sup> 'track line' has come across that pixel. The conversion from "count" to "colour" is guided by the numbers and colours given in the current Palette.

## 26LAMBOURNE Density July 2016 173 Aircraft – Showing CONVENTIONAL Departures Only

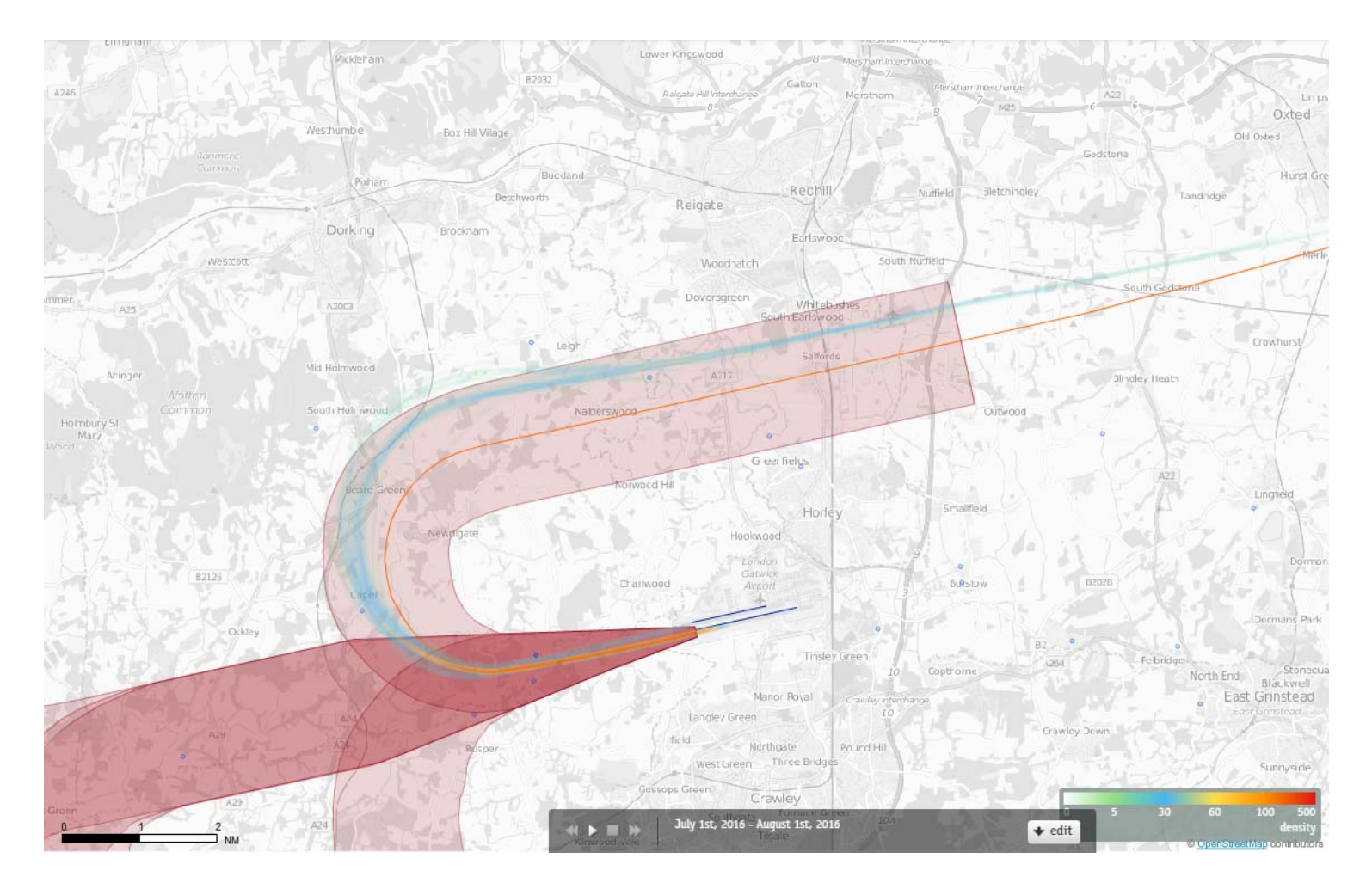

#### **Track density**

Each track is drawn as <sup>a</sup> line which has <sup>a</sup> width of just <sup>a</sup> few pixels and each pixel on the screen counts how often <sup>a</sup> 'track line' comes across this pixel when drawing all the tracks.

When all the tracks have been drawn, each pixel decides upon its colour based on the number of times <sup>a</sup> 'track line' has come across that pixel. The conversion from "count" to "colour" is guided by the numbers and colours given in the current Palette.